Министерство науки и высшего образования Российской Федерации НАЦИОНАЛЬНЫЙ ИССЛЕДОВАТЕЛЬСКИЙ ТОМСКИЙ ГОСУДАРСТВЕННЫЙ УНИВЕРСИТЕТ Геолого-географический факультет

> УТВЕРЖДАЮ: УТВЕРЖДАЮ: reprocessive CEE  $\overline{O}$ факульте **EndiA** йшин « 22» unone 2023 г.

### **Фонд оценочных средств по дисциплине**

# ОСНОВЫ ЦИФРОВЫХ ГЕОТЕХНОЛОГИЙ

Направление подготовки **05.04.02 География**

Направленность (профиль) подготовки: **«Цифровые технологии в географической науке и образовании»**

Фонд оценочных средств соответствует ОС НИ ТГУ по направлению подготовки 05.04.02 География, учебному плану направления подготовки 05.04.02 География, направленности (профиля) «Цифровые технологии в географической науке и образовании» и рабочей программе по данной дисциплине.

Полный фонд оценочных средств по дисциплине хранится на кафедре географии // опубликован в ЭИОС НИ ТГУ – электронном университете Moodle: <https://moodle.tsu.ru/course/view.php?id=25611>

Разработчик ФОС:

Хромых Вадим Валерьевич – канд. геогр. наук, доцент, заведующий кафедрой географии геолого-географического факультета НИ ТГУ.

Экспертиза фонда оценочных средств проведена учебно-методической комиссией факультета, протокол № 7 от 22.06.2023 г.

Фонд оценочных средств рассмотрен и утвержден на заседании кафедры географии, протокол № 32 от 26.06.2023 г.

Руководитель ОПОП «Цифровые технологии в географической науке и образовании», заведующий кафедрой географии  $\mathcal{U}_A$  В.В. Хромых

**Фонд оценочных средств (ФОС)** является элементом системы оценивания сформированности компетенций у обучающихся в целом или на определенном этапе ее формирования.

ФОС разрабатывается в соответствии с рабочей программой (РП) дисциплины *Основы цифровых геотехнологий* и включает в себя набор оценочных материалов для проведения текущего контроля успеваемости и промежуточной аттестации по дисциплине.

### **1. Компетенции и результаты обучения, формируемые в результате освоения дисциплины**

Целью освоения дисциплины является формирование следующих компетенций:

– ОПК-3 – способен выбирать и применять способы обработки и визуализации географических данных, геоинформационные технологии и программные средства для решения задач профессиональной деятельности.

– ПК-2 – способен планировать и выполнять технологические операции по работе с ГИС и данными дистанционного зондирования Земли (ДДЗЗ) для создания геоинформационной продукции при организации проектов географической направленности.

Задачами освоения дисциплины является подготовка обучающегося к достижению следующего индикатора компетенции:

ИОПК-3.1. Выбирает способы обработки и визуализации географических данных, определяет необходимое информационное, программное и аппаратное обеспечение при решении различных задач профессиональной деятельности.

ИОПК-3.2. Выполняет комплексный пространственно-временной анализ географических данных с применением геоинформационных технологий и профессиональных программных продуктов.

ИПК-2.1. Разрабатывает техническое задание, определяет перечень необходимого оборудования, информационного и программного обеспечения, а также кадровых ресурсов для создания геоинформационной продукции при организации географических проектов.

|           | дисциплины<br>Результаты<br>освоения                                                                                                    | Критерии оценивания результатов освоения дисциплины                                                                                                    |                                                                                                    |                                                                                                    |                                                                                                    |
|-----------|----------------------------------------------------------------------------------------------------|----------------------------------------------------------------------------------------------------|----------------------------------------------------------------------------------------------------|----------------------------------------------------------------------------------------------------|----------------------------------------------------------------------------------------------------|
| Компетенц |                                                                                                    | Допороговый<br>(неудовлетворитель<br>HO)                                                                                                    | Пороговый<br>(удовлетворитель<br>HO)                                                                                                    | Достаточный<br>(хорошо)                                                                                                    | Повышенный<br>(отлично)                                                                                                    |
| OIIK-3    | $M$ O $\Pi$ K-3.1. -<br>Выбирает<br>способы<br>обработки и<br>визуализации<br>географических<br>данных,<br>определяет<br>необходимое<br>информационное аппаратное<br>, программное и<br>аппаратное<br>обеспечение при<br>решении<br>различных задач<br>профессиональн<br>ой деятельности | Не способен<br>выбирать способы<br>обработки и<br>визуализации<br>географических<br>данных, определять географических<br>необходимое<br>информационное,<br>программное и<br>обеспечение при<br>решении различных обеспечение при<br>задач<br>профессиональной<br>деятельности | Способен с<br>посторонней<br>помощью выбирать<br>способы обработки<br>и визуализации<br>данных, определять<br>необходимое<br>информационное,<br>программное и<br>аппаратное<br>решении различных<br>задач<br>профессиональной<br>деятельности | Способен<br>большей частью<br>самостоятельно<br>выбирать<br>способы<br>обработки и<br>визуализации<br>географических<br>данных,<br>определять<br>необходимое<br>информационное,<br>программное и<br>аппаратное<br>обеспечение при<br>решении<br>различных задач<br>профессионально<br>й деятельности | Способен<br>полностью<br>самостоятельно<br>выбирать способы<br>обработки и<br>визуализации<br>географических<br>данных,<br>определять<br>необходимое<br>информационное,<br>программное и<br>аппаратное<br>обеспечение при<br>решении<br>различных задач<br>профессионально<br>й деятельности |
|           | ИОПК-3.2. -<br>Выполняет<br>комплексный<br>пространственно<br>-временной<br>анализ<br>географических<br>данных с<br>применением<br>геоинформацион<br>ных технологий<br>и<br>профессиональн<br>ых программных<br>продуктов                                                                | Не способен<br><b>ВЫПОЛНЯТЬ</b><br>комплексный<br>пространственно-<br>временной анализ<br>географических<br>данных с<br>применением<br>геоинформационны данных с<br>х технологий и<br>профессиональных<br>программных<br>продуктов                                            | Способен с<br>посторонней<br>помощью<br><b>ВЫПОЛНЯТЬ</b><br>комплексный<br>пространственно-<br>временной анализ<br>географических<br>применением<br>геоинформационны<br>х технологий и<br>профессиональных<br>программных<br>продуктов        | Способен<br>большей частью<br>самостоятельно<br>ВЫПОЛНЯТЬ<br>комплексный<br>пространственно-<br>временной анализ<br>географических<br>данных с<br>применением<br>геоинформационн<br>ых технологий и<br>профессиональны<br>х программных<br>продуктов                                                 | Способен<br>полностью<br>самостоятельно<br>ВЫПОЛНЯТЬ<br>комплексный<br>пространственно-<br>временной анализ<br>географических<br>данных с<br>применением<br>геоинформационн<br>ых технологий и<br>профессиональны<br>х программных<br>продуктов                                              |

Таблица 1 – Уровни освоения компетенций и критерии их оценивания

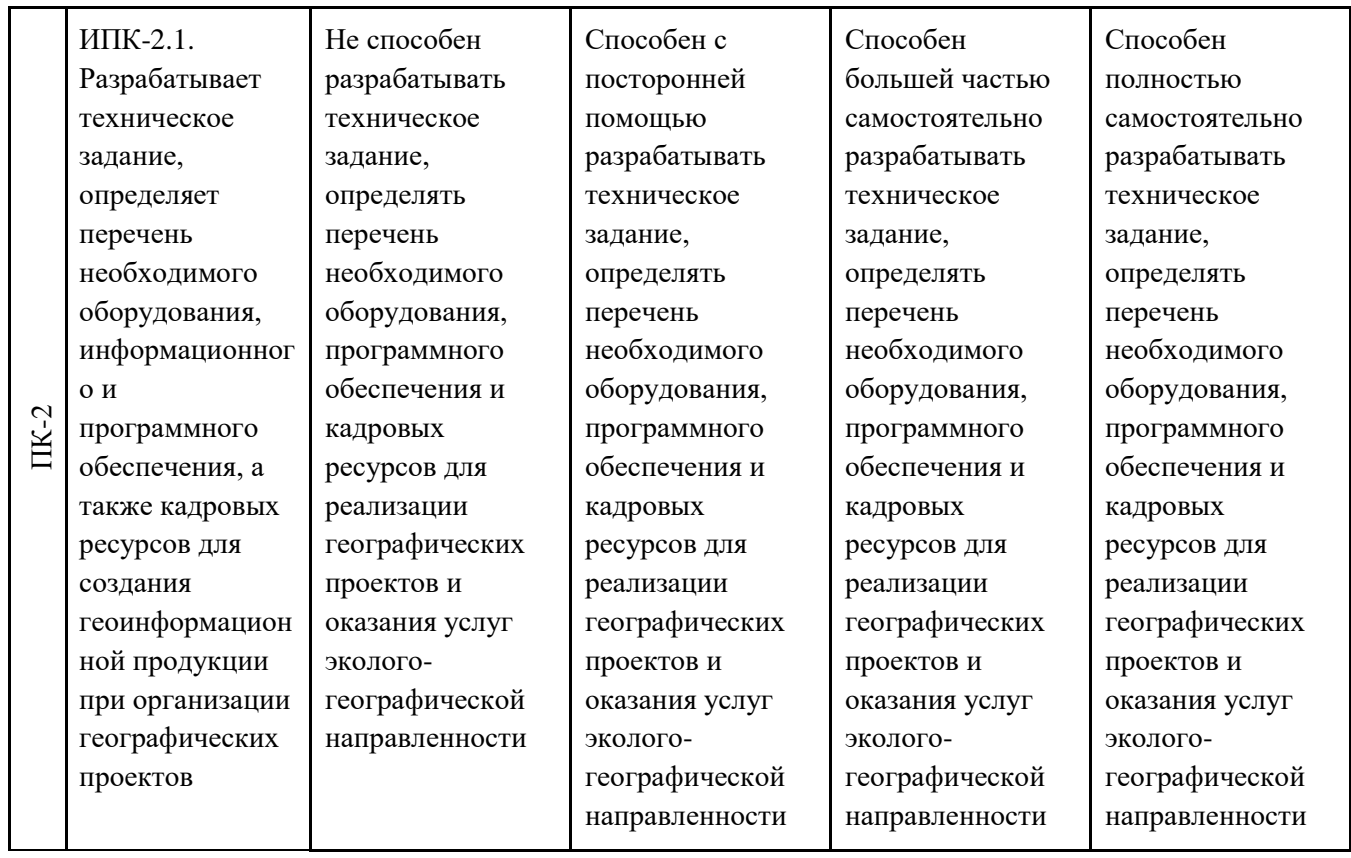

## **2. Этапы формирования компетенций и виды оценочных средств**

Таблица 2 – Этапы формирования компетенций и виды оценочных средств

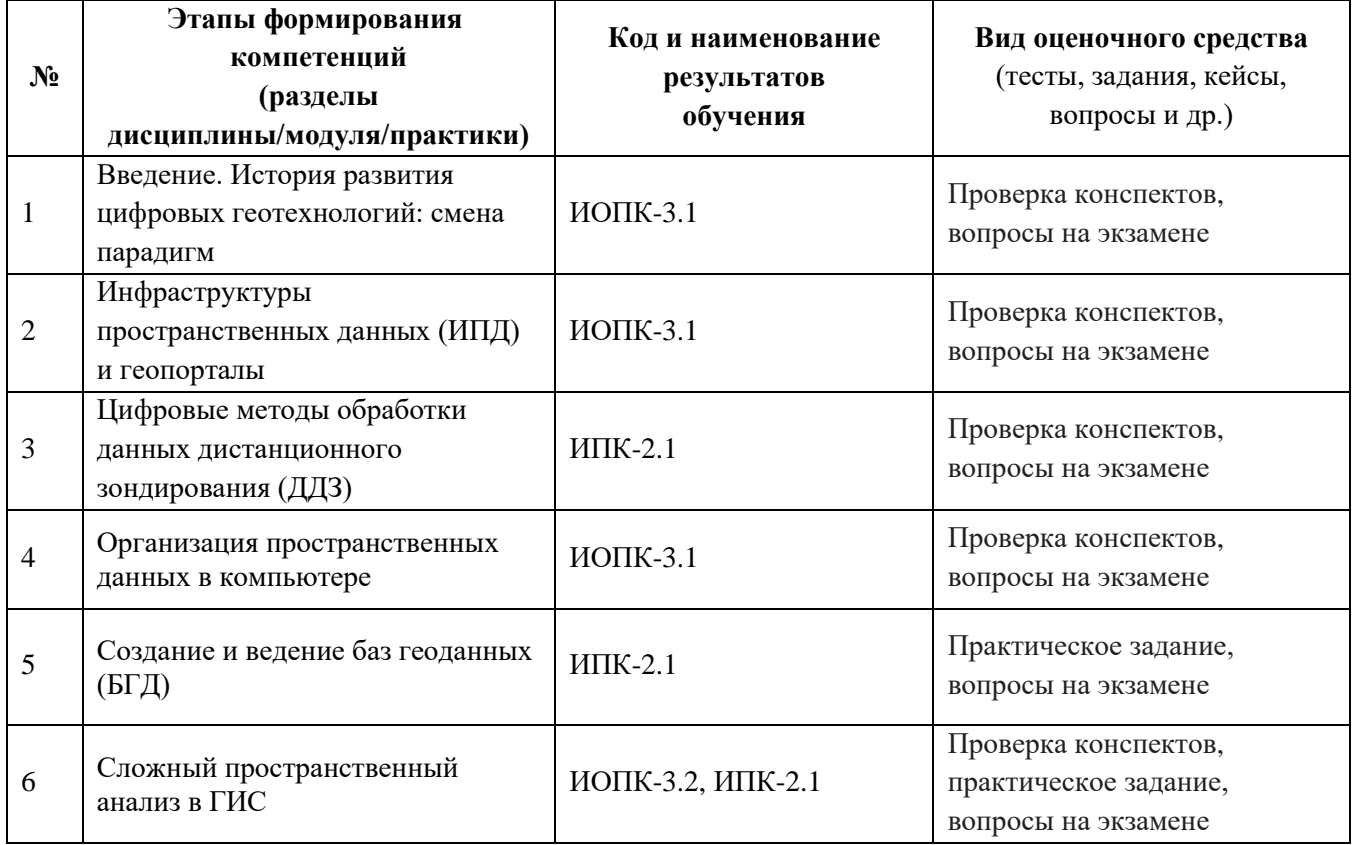

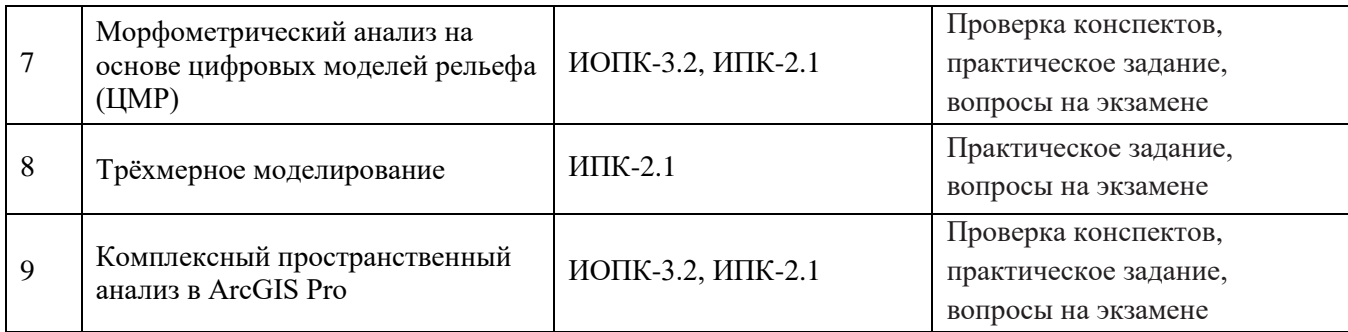

#### **3. Типовые задания для проведения текущего контроля успеваемости по дисциплине ИОПК-3.1**

*Проверка конспектов.* В конце каждого лекционного и некоторых практических занятий проводится проверка конспектов. Конспекты предоставляются преподавателю или размещаются студентом в соответствующем блоке курса Moodle. В случае отсутствия конспекта какой-то темы студент обязан переписать его у одногруппников, в противном случае он не будет допущен к промежуточной аттестации.

*Темы занятий для конспектирования: История развития цифровых геотехнологий. Смена парадигмы в картографии. Определение ГИС. Структура ГИС. Информационное обеспечение ГИС. Аппаратное обеспечение ГИС. Программное обеспечение ГИС. Инфраструктуры пространственных данных (ИПД) и геопорталы. Организация цифровой географической информации в компьютере. Форматы пространственных данных.* **ИОПК-3.2**

*Проверка конспектов.* В конце каждого лекционного и некоторых практических занятий проводится проверка конспектов. Конспекты предоставляются преподавателю или размещаются студентом в соответствующем блоке курса Moodle. В случае отсутствия конспекта какой-то темы студент обязан переписать его у одногруппников, в противном случае он не будет допущен к промежуточной аттестации.

*Темы занятий для конспектирования: Пространственный анализ в ГИС: методы. Оверлейные операции и их применение. Буферные зоны и их применение. Цифровые модели рельефа (ЦМР) и их виды. Методы создания ЦМР. Морфометрический анализ на основе ЦМР методом зональной статистики.*

*Практическое задание.* В ходе лабораторных занятий выполняются практические задания по темам занятий. Задание выполняется самостоятельно на компьютере в среде ArcGIS. Для допуска к промежуточной аттестации должны быть выполнены все практические задания.

*Темы практических заданий:*

*Создание картографического документа в программе ArcMap комплекса ArcGIS.*

*Создание компоновки карты в ArcMap.*

*Построение ЦМР в форматах TIN и GRID.*

*Морфометрический анализ на основе ЦМР методом зональной статистики.*

*Комплексный пространственный анализ в ArcGIS Pro.*

### **ИПК-2.1**

*Проверка конспектов.* В конце каждого лекционного и некоторых практических занятий проводится проверка конспектов. Конспекты предоставляются преподавателю или размещаются студентом в соответствующем блоке курса Moodle. В случае отсутствия конспекта какой-то темы студент обязан переписать его у одногруппников, в противном случае он не будет допущен к промежуточной аттестации.

*Темы занятий для конспектирования:*

*Данные дистанционного зондирования Земли: виды, характеристики. Пространственное, спектральное, радиометрическое, временное разрешение ДДЗ. Цифровые методы обработки данных дистанционного зондирования. Создание и ведение баз геоданных (БГД)*

*Практическое задание.* В ходе лабораторных занятий выполняются практические задания по темам занятий. Задание выполняется самостоятельно на компьютере в среде ArcGIS и ERDAS Imagine. Для допуска к промежуточной аттестации должны быть выполнены все практические задания.

*Темы практических заданий:*

*Первичная обработка ДДЗ в ERDAS Imagine.*

*Геометрическая коррекция космического снимка.*

*Автоматическая классификация космического снимка методом кластерного анализа.*

*Вычисление спектрального индекса NDVI.*

*Построение базы геоданных в ArcGIS.*

*Создание ЦМР в формате TIN с помощью модуля 3D Analyst ArcGIS.* 

*Построение трёхмерной модели на основе TIN в программе ArcScene ArcGIS.*

*Разработка этапов проекта по оценке эрозионной устойчивости ландшафтов. Выбор необходимого информационного и программного обеспечения для проекта.*

*Оценка эрозионной устойчивости ландшафтов с использованием цифровой ландшафтной карты, ЦМР и функции зональной статистики в ArcGIS.*

*Разработка этапов проекта по территориальному планированию. Выбор необходимого информационного и программного обеспечения для проекта.*

*Территориальное планирование в градостроительстве с использованием функционала ArcGIS Pro.*

Оценивание результатов освоения дисциплины в ходе текущего контроля происходит на основании критериев, обозначенных в таблице 1. Сводные данные текущего контроля успеваемости по дисциплине отражаются в электронной информационно-образовательной среде НИ ТГУ. Порядок организации и проведения текущего контроля успеваемости приведён в таблине 3.

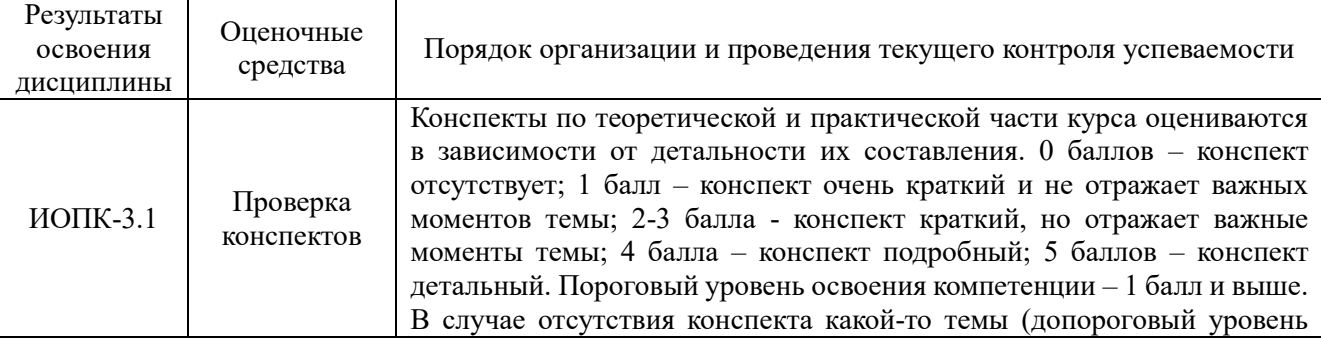

Таблица 3 – Порядок организации и проведения текущего контроля успеваемости

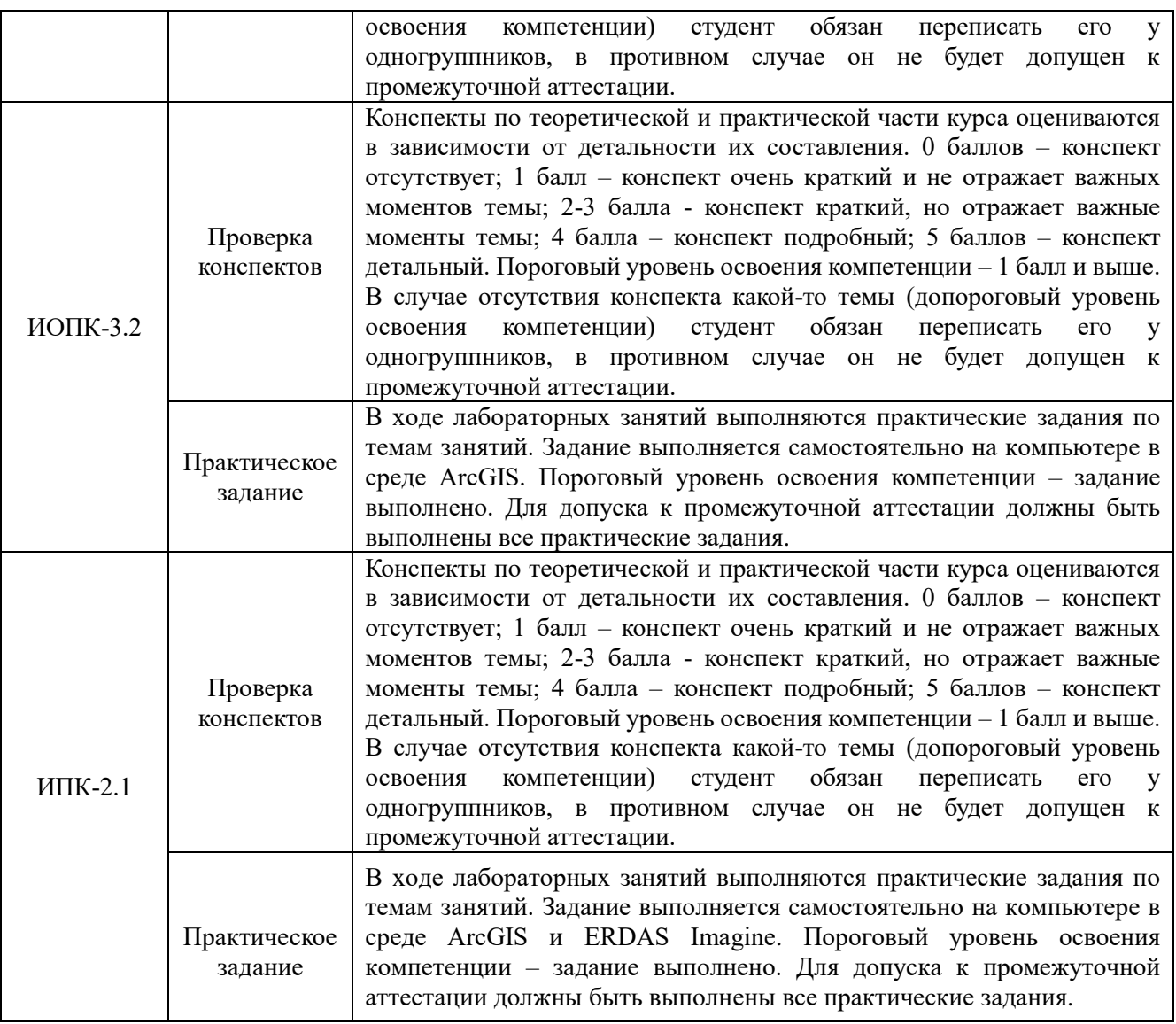

#### **4. Проверка сформированности компетенций в процессе промежуточной аттестации**

Промежуточная аттестация проводится в первом семестре в форме экзамена.

Экзамен проводится в устной форме по билетам. Экзаменационный билет состоит из двух частей. Подготовка к ответу обучающегося на экзамене составляет 1 академический час (45 минут), продолжительность ответа на основные и дополнительные вопросы составляет 0,3 часа.

Первая часть содержит один основной вопрос, проверяющий ИОПК-3.1. Ответ на вопрос первой части дается в развернутой форме.

Вторая часть содержит один основной вопрос, проверяющий ИПК-2.1. Ответ на вопрос второй части дается в развернутой форме.

Помимо основных вопросов билета в процессе экзамена преподаватель вправе задать дополнительные вопросы.

### **Типовые вопросы для проведения промежуточной аттестации**

**ИОПК 3.1**

- 1. Растровые форматы ГИС
- 2. Типология программного обеспечения ГИС
- 3. Информационное обеспечение ГИС
- 4. Векторные форматы ГИС
- 5. Аналитическая парадигма ГИС

6. Особенности подбора аппаратного обеспечения ГИС

7. Оверлейные операции

8. Основные методы интерполяции при создании цифровых моделей поверхностей

### **ИПК 2.1**

9. Инфраструктуры пространственных данных (ИПД) и геопорталы

10. Методы классификации изображений ДЗЗ.

11. Построение «буферных зон». Практическое применение в географических исследованиях.

12. Спектральные индексы при работе с ДДЗ. Практическое применение в географических исследованиях.

13. Форматы цифровых моделей рельефа (ЦМР). Применение моделей TIN и GRID в географических исследованиях.

14. Зональная статистика на основе цифровых моделей рельефа (ЦМР). Практическое применение в географических исследованиях.

15. Методы предобработки данных дистанционного зондирования (ДДЗ). Различия в использовании при интерактивном и автоматизированном дешифрировании.

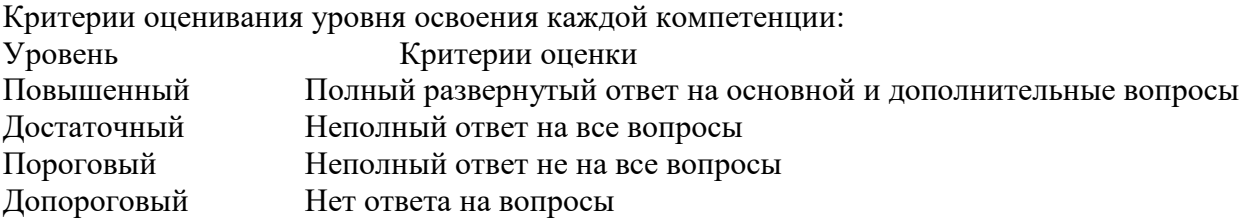

Результаты экзамена определяются оценками «отлично», «хорошо», «удовлетворительно», «неудовлетворительно», исходя из уровней освоения обоих компетенций (таблица 4).

Таблица 4 – Критерии оценки экзамена

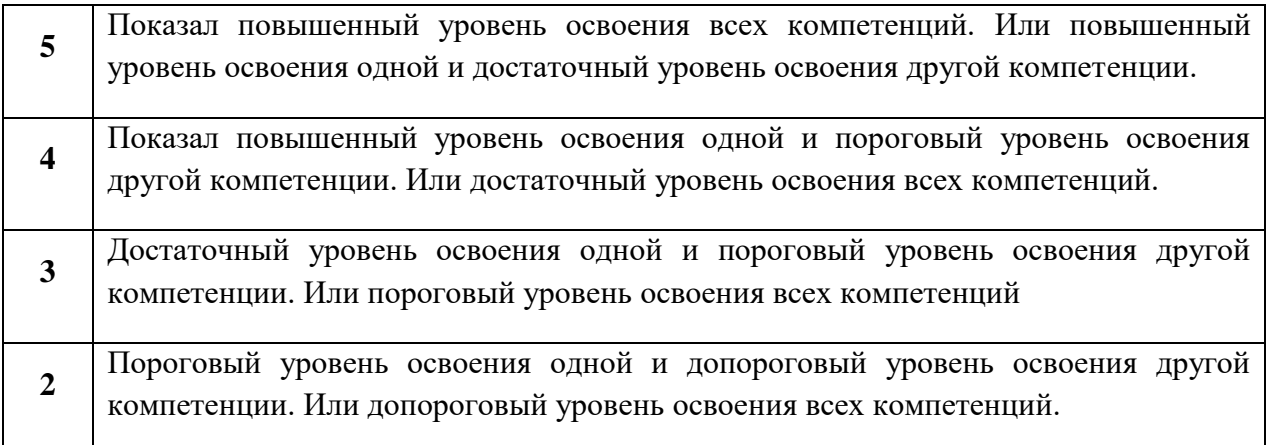